## Cheatography

#### Windows Cheat Sheet

by Huluvu424242 [\(FunThomas424242\)](http://www.cheatography.com/funthomas424242/) via [cheatography.com/19991/cs/19178/](http://www.cheatography.com/funthomas424242/cheat-sheets/windows)

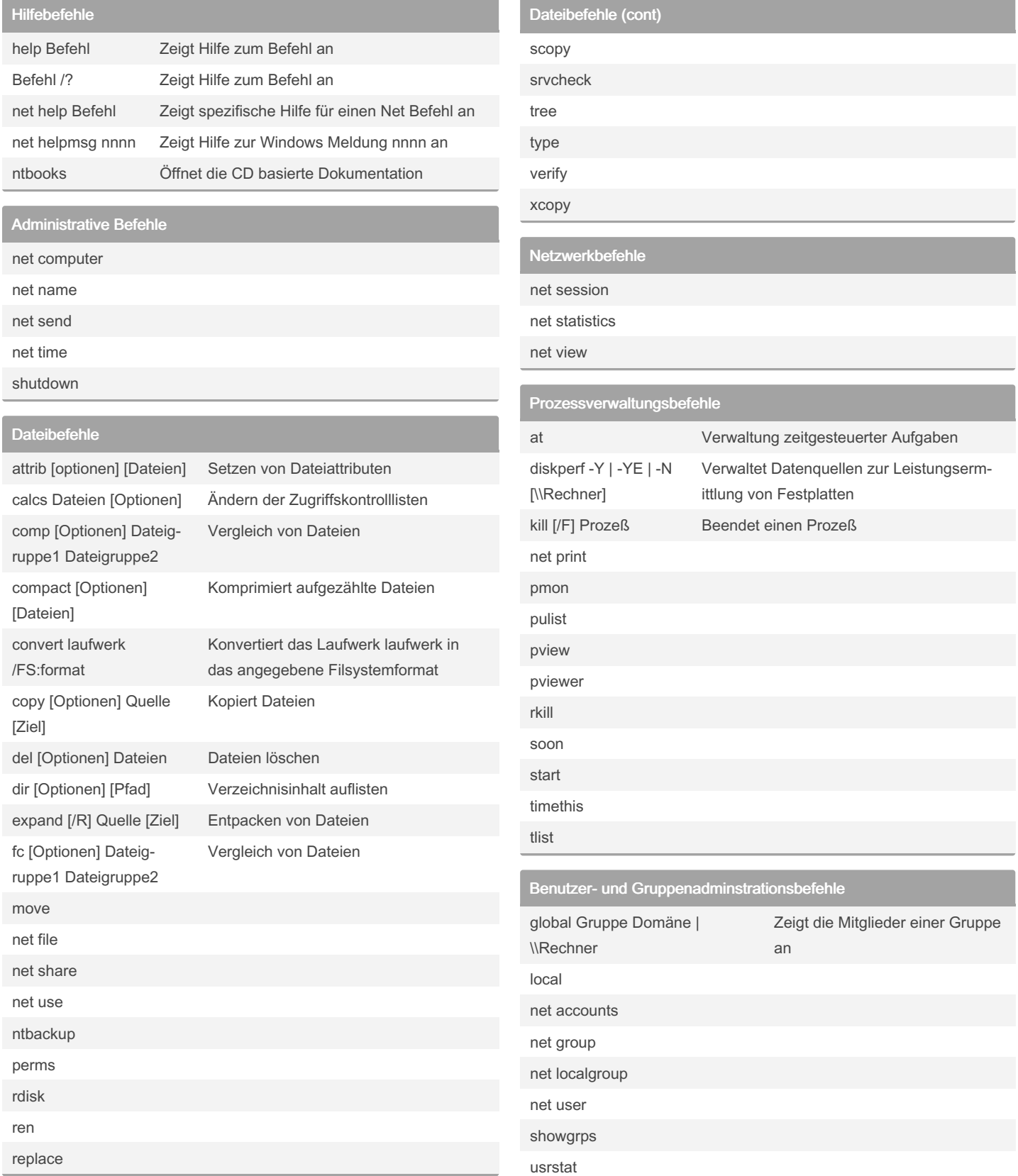

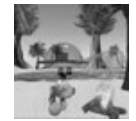

By Huluvu424242 (FunThomas424242) Not published yet. Last updated 23rd March, 2019. Page 1 of 3.

Sponsored by Readable.com Measure your website readability! <https://readable.com>

[cheatography.com/funthomas424242/](http://www.cheatography.com/funthomas424242/) [github.com/Huluvu424242](https://github.com/Huluvu424242)

#### Windows Cheat Sheet

### Cheatography

by Huluvu424242 [\(FunThomas424242\)](http://www.cheatography.com/funthomas424242/) via [cheatography.com/19991/cs/19178/](http://www.cheatography.com/funthomas424242/cheat-sheets/windows)

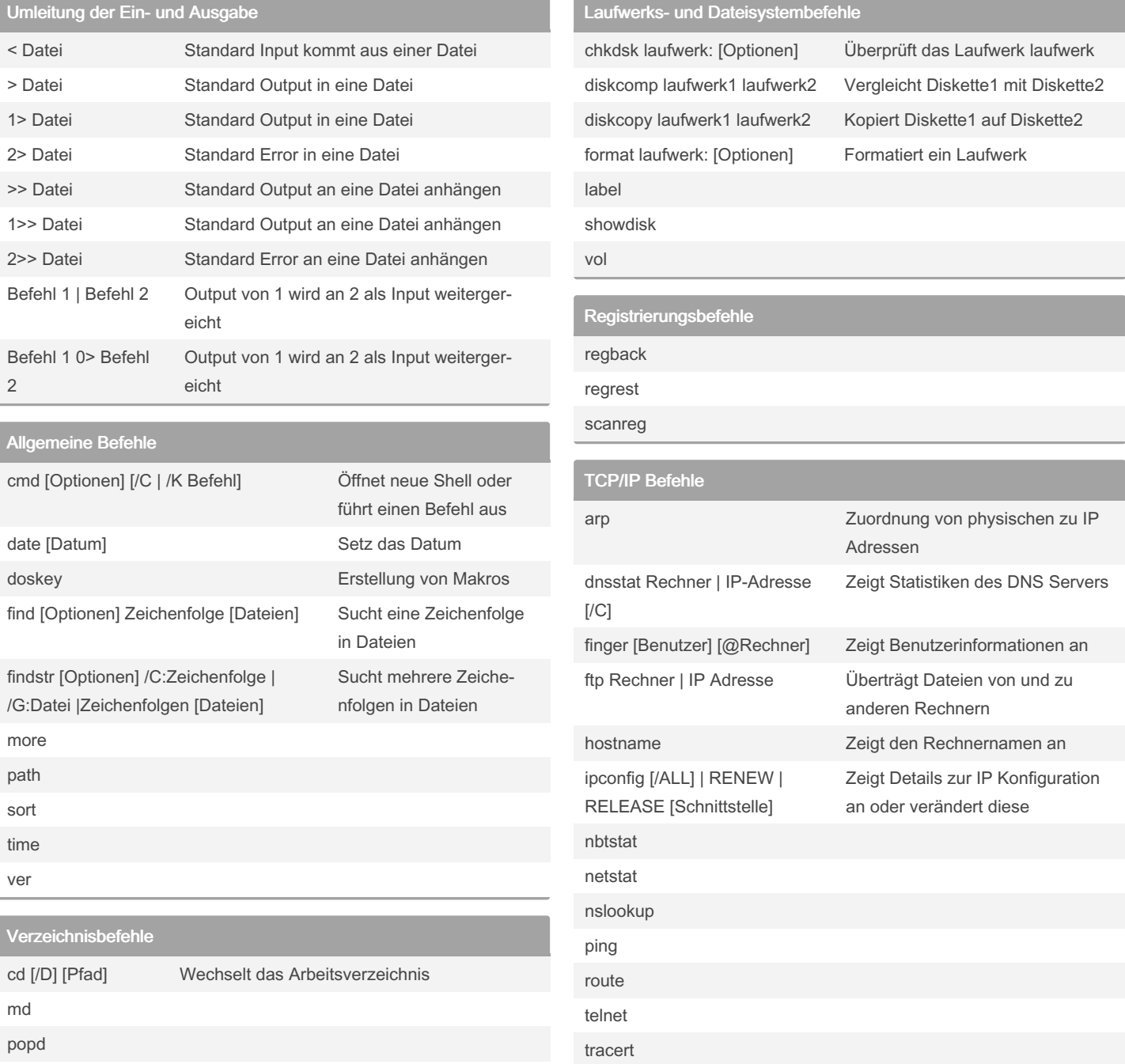

pushd

rd

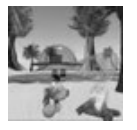

By Huluvu424242 (FunThomas424242)

Not published yet. Last updated 23rd March, 2019. Page 2 of 3.

Sponsored by Readable.com Measure your website readability! <https://readable.com>

[cheatography.com/funthomas424242/](http://www.cheatography.com/funthomas424242/) [github.com/Huluvu424242](https://github.com/Huluvu424242)

# Cheatography

### Windows Cheat Sheet

by Huluvu424242 [\(FunThomas424242\)](http://www.cheatography.com/funthomas424242/) via [cheatography.com/19991/cs/19178/](http://www.cheatography.com/funthomas424242/cheat-sheets/windows)

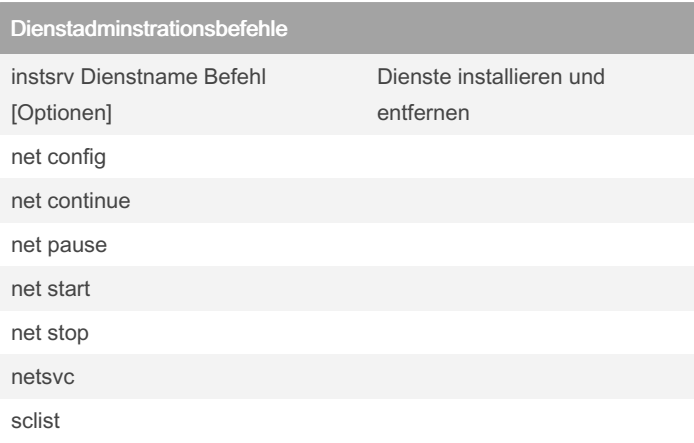

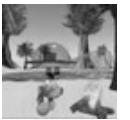

By Huluvu424242 (FunThomas424242) Not published yet. Last updated 23rd March, 2019. Page 3 of 3.

Sponsored by Readable.com Measure your website readability! <https://readable.com>

[cheatography.com/funthomas424242/](http://www.cheatography.com/funthomas424242/) [github.com/Huluvu424242](https://github.com/Huluvu424242)